# **Università Carlo Cattaneo**  *Corso di laurea in Economia Aziendale*   **Prova con Excel del corso di STATISTICA – A.A. 2008-2009, 17 Novembre 2008**

Il testo debitamente compilato della prova Excel dovrà essere consegnato ai docenti durante lo svolgimento del corso (a lezione o ad esercitazione). La **data ultima di consegna** del testo debitamente compilato è il giorno martedì 16.12.08 con consegna alla sig.ra Gabriella Cavazzana (Segreteria dell'Istituto di Metodi Quantitativi, Torre, secondo piano) negli orari d'ufficio (da lunedì a venerdì ore 9.00-13.00, 14.00-17.00).

#### GRUPPO NUMERO: n.° \_\_\_

Componeneti del gruppo: COGNOME:\_\_\_\_\_\_\_\_\_\_\_\_\_\_\_\_\_\_\_\_\_\_\_\_\_\_\_\_\_ NOME:\_\_\_\_\_\_\_\_\_\_\_\_\_\_\_\_\_\_\_\_\_\_ MATR:\_\_\_\_\_\_\_ COGNOME: NOME: NOME: NOME: NOME: NOME: COGNOME:\_\_\_\_\_\_\_\_\_\_\_\_\_\_\_\_\_\_\_\_\_\_\_\_\_\_\_\_\_ NOME:\_\_\_\_\_\_\_\_\_\_\_\_\_\_\_\_\_\_\_\_\_\_ MATR:\_\_\_\_\_\_\_ COGNOME: NOME: NOME: NOME: COGNOME: NOME: NOME: NOME:

**DOMANDA 1** (0.5 punti). Elencare in ordine di rischiosità crescente i tre titoli azionari **assegnati al vostro gruppo secondo le istruzioni di cui alla pagina successiva** e riportando per ciascuno di essi la volatilità.

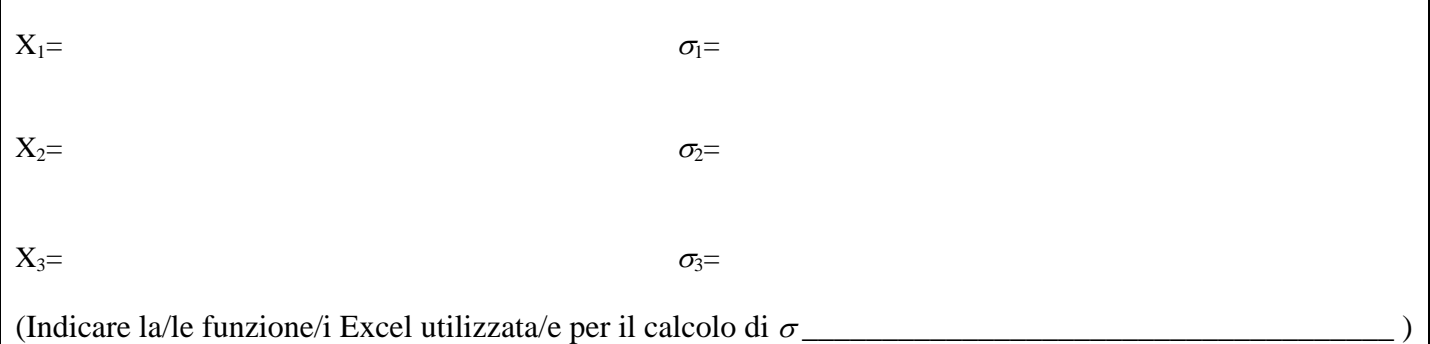

## **DOMANDA 2** (0.5 punti). Riportare le covarianze di ciascuna coppia di titoli.

 $COV(X_1,X_2) =$ 

 $COV(X_1,X_3) =$ 

```
COV(X_2,X_3) =
```
(Indicare la/le funzione/i Excel utilizzata/e per il calcolo di Cov\_\_\_\_\_\_\_\_\_\_\_\_\_\_\_\_\_\_\_\_\_\_\_\_\_\_\_\_\_\_\_\_\_\_\_ )

**DOMANDA 3** (1 punto). Costruite il portafoglio composto da due titoli (scelti fra i tre) equipesati (cioè con pesi 0.5 e 0.5) che abbia la minima volatilità. Quali sono i due titoli da scegliere? Quanto vale la volatilità del portafoglio così costruito?

I due titoli che compongono il portafoglio con volatilità minima sono:

La volatilità del portafoglio è:

### **Università Carlo Cattaneo**

 *Corso di Laurea in Economia Aziendale*  A.A. 2008-2009, 17 Novembre 2008

# **Costruzione di un portafoglio azionario prova con Excel del corso di Statistica**

**Descrizione dataset** (scaricabile dal Materiale Didattico del corso alla voce "Temi d'esame")

 Il dataset Excel è composto dai rendimenti di alcuni titoli azionari calcolati dai prezzi di mercato realmente osservati nel semestre marzo-agosto 2008. In particolare, sono stati considerati i titoli delle seguenti società:

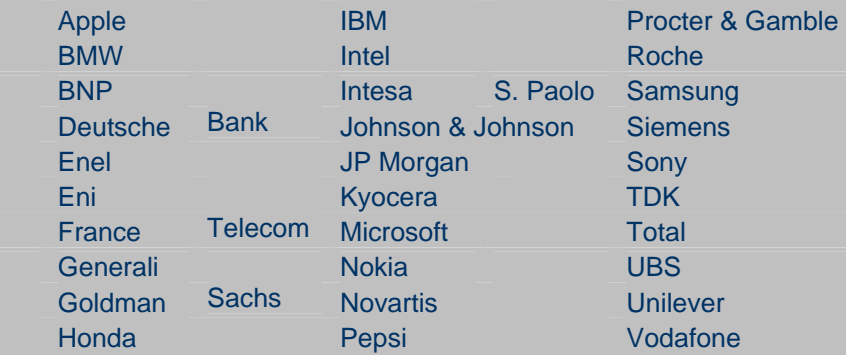

 Tali società sono quotate in diversi mercati (USA, Giappone, Europa - area Euro, Svizzera); per ognuna di esse sono stati osservati i prezzi di chiusura giornalieri nel semestre marzo-agosto 2008. A partire dai prezzi di chiusura giornalieri sono stati calcolati

 i rendimenti giornalieri. Tali rendimenti sono riportati nel **foglio Excel "rendimenti" del dataset** (nella prima colonna, vengono indicate le date di rilevazione corrispondenti).

#### **Descrizione modalità prova**

Ad ogni gruppo di lavoro, è stato assegnato un numero. Per lo svolgimento della prova, ogni gruppo dovrà considerare **solamente le tre colonne** del **foglio Excel "rendimenti" del dataset corrispondenti** al **numero assegnato al gruppo.** Ad esempio, il gruppo n.° 6 deve utilizzare solamente le colonne Q, R e S, che corrispondono all'etichetta "gruppo 6" e che contengono i rendimenti di Kyocera, Microsoft e Nokia. Le tre domande della prova sono quelle della pagina precedente nella quale sono previsti gli spazi bianchi da compilare con le risposte.